## SM2-TES: Functional Programming andProperty-Based Testing, Day 4

Jan Midtgaard

MMMI, SDU

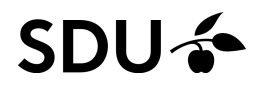

# Last lecture's exercises

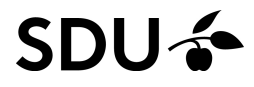

#### Lessons learned

- $\Box$ Many errors can lurk in <sup>a</sup> first specification
- You understand code better by exploring the spec. –mostly if it fails
- $\Box$  Sometimes the error is in the code,
	- and sometimes the error is in the spec.

#### Lessons learned

- $\Box$ Many errors can lurk in <sup>a</sup> first specification
- You understand code better by exploring the spec. –mostly if it fails
- $\Box$  Sometimes the error is in the code, and sometimes the error is in the spec.
- $\Box$  To improve <sup>a</sup> spec., take the devil's advocate position: How could <sup>a</sup> wrong impl. pass this property?
- $\Box$  If an error is not caught by QuickCheck
	- –- then ask yourself: how could QuickCheck have found it?
	- –(how) should <sup>I</sup> adjust my generator?
- –(how) should <sup>I</sup> adjust my property?

#### **[OCaml's](#page-7-0) module system[Shrinking](#page-19-0)**

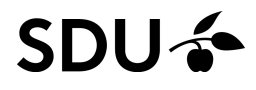

## OCaml, recap

We've covered the core of OCaml:

- $\Box$ let-binding,
- pattern matching,
- $\Box$ lists and tuples,
- $\Box$ algebraic data types,
- $\Box$ recursive functions,
- $\Box$ references,
- $\Box$ records,
- $\Box$ exceptions,
- $\Box$ labeled and optional arguments,

#### **SDU**

- . . . and studied the basics of QuickCheck along the way:
- properties
- $\Box$ generators (type-directed)
- $\Box$ statistics (observing generator distributions)

. . .

#### and worked with these concepts in the  $\mathsf{QCheck}$ framework

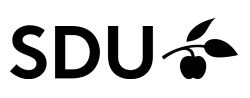

## <span id="page-7-0"></span>OCaml's module system

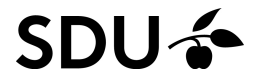

## OCaml's module system (1/3)

OCaml code is typically split into modules

A module can contain both types, bindings, and other modules

We can address a binding or a type definition  $f$  in a module  $\mathbb M$  with the familiar dot-syntax:  $\mathbb M$  .  $\operatorname{\mathsf{f}}$ 

For example:

- □ String.length refers to the length function bound inside the  $\texttt{String}$  module
- $\Box$ **Test.make refers to the make function bound** inside QCheck's Test module
- $\Box$ □ Gen.t (the type of pure generators) refers to the t  $\tt type$  defined inside  $\verb|QCheck'S}$  Gen  $\tt model$

### OCaml's module system (2/3)

One can open a module with open M to make M's content immediately visible (without the  $\textsf{M}\textup{.}$  prefix)

For example, we **open** QCheck to make the QCheck bindings, types, and sub-modules visible. We thereby avoid having to qualify everything  $(\operatorname{\mathsf{QCheck}}.\operatorname{\mathsf{Test}}.\operatorname{\mathsf{mak}}.\operatorname{\mathsf{QCheck}}.\operatorname{\mathsf{Gen}}.\operatorname{\mathsf{t}},\ldots)$ 

### OCaml's module system (2/3)

One can open a module with open M to make M's content immediately visible (without the  $\textsf{M}\textup{.}$  prefix)

For example, we **open** QCheck to make the QCheck bindings, types, and sub-modules visible. We thereby avoid having to qualify everything  $(\operatorname{\mathsf{QCheck}}.\operatorname{\mathsf{Test}}.\operatorname{\mathsf{mak}}.\operatorname{\mathsf{QCheck}}.\operatorname{\mathsf{Gen}}.\operatorname{\mathsf{t}},\ldots)$ 

One can also open <sup>a</sup> module locally within the limitedscope of  $\in$ with **let open** M **in** e or M.(e)

### OCaml's module system (2/3)

One can open a module with open M to make M's content immediately visible (without the  $\textsf{M}\textup{.}$  prefix)

For example, we **open** QCheck to make the QCheck bindings, types, and sub-modules visible. We thereby avoid having to qualify everything  $(\operatorname{\mathsf{QCheck}}.\operatorname{\mathsf{Test}}.\operatorname{\mathsf{mak}}.\operatorname{\mathsf{QCheck}}.\operatorname{\mathsf{Gen}}.\operatorname{\mathsf{t}},\ldots)$ 

One can also open <sup>a</sup> module locally within the limitedscope of  $\in$ with **let open** M **in** e or M.(e)

Alternatively one can simply abbreviate <sup>a</sup> module name. After **module** QR <sup>=</sup> QCheck\_runner we can, e.g., **refer to** QR.run\_tests

## OCaml's module system (3/3)

- OCaml modules can be further organized with
- signatures (think: interface) and
- $\Box$ functors (think: **module** -> **module** functions)

Example:

```
module Intset =
 Set.Make (struct
              type t = ... (* element type
*)let compare = ...
                        (* element comparison
*)end)
```
## OCaml's module system (3/3)

- OCaml modules can be further organized with
- signatures (think: interface) and
- $\Box$ functors (think: **module** -> **module** functions)

Example:

```
module Intset =
  Set.Make (struct
              type t = int
              let compare n1 n2 =
                 if n1 = n2 then
0 else
                   if n1 > n2 then
1 else -1
            end)
```
## OCaml's module system (3/3)

- OCaml modules can be further organized with
- signatures (think: interface) and
- $\Box$ functors (think: **module** -> **module** functions)

Example:

```
module Intset =
  Set.Make (struct
              type t = int
              let compare n1 n2 =
                 if n1 = n2 then
0 else
                   if n1 > n2 then
1 else -1
            end)
```
Builtin maps are similar:

**module** Mymap <sup>=</sup> Map.Make(**struct** ... **end**)

## OCaml modules and separate compilation (1/2)

We typically separate <sup>a</sup> module's implementation andinterface into two separate files  $\mathrm{x}$  .  $\mathrm{m}1$  and  $\mathrm{x}$  .  $\mathrm{m}1$   $\mathrm{i}$  .

This has the implicit effect of declaring a module named  $X$  and shadowing everything not listed in  $x$  .  $mLi$ .

We can achieve the same effect by:

```
module X: sig
             (* contents of file x.mli
*)end
= struct
             (* contents of file x.ml
*)end
```
**Catch:** Files are lower-case, but their module namesare capitalized. Hence, the module in file set .ml is referred to as Set.<br>DUC

## OCaml modules and separate compilation (2/2)

#### An example: ]

```
\blacksquare (In file \times . m1:)
   type t = string
* (int -> string)
   let a = ("foo",string_of_int)
   let b = ("bar",fun _ -> "hello")
val b : t
                                                (In file \mathrm{x} . \texttt{mli}:)
                                                 type t = string * (int -> string)
```
Only  $X.t$  and  $X.b$  will be accessible from the outside.

## OCaml modules and separate compilation (2/2)

#### An example: ]

```
\blacksquare (In file \times . m1:)
   type t = string
* (int -> string)
   let a = ("foo",string_of_int)
   let b = ("bar",fun _ -> "hello")
                                                   (In file \mathrm{x} . \texttt{mli}:)
                                                    typetval b : t
```
#### Only  $X.t$  and  $X.b$  will be accessible from the outside. Without <sup>a</sup> visible type definition, outsiders can neverproduce a value of type  $\times$  .  $\tt$  other than  $\times$  .  $\tt b$  .

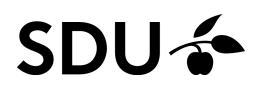

## OCaml modules and separate compilation (2/2)

#### An example: ]

```
\blacksquare (In file \times . m1:)
   type t = string
* (int -> string)
   let a = ("foo",string_of_int)
   let b = ("bar",fun _ -> "hello")
val b : t
                                                 (In file \mathrm{x} . \texttt{mli}:)
                                                  typet
```
Only  $X.t$  and  $X.b$  will be accessible from the outside. Without <sup>a</sup> visible type definition, outsiders can neverproduce a value of type  $\times$  .  $\tt$  other than  $\times$  .  $\tt b$  .

"Filenames as modules" can be <sup>a</sup> bit confusing. If we write

```
module S = struct let f = ... end
```
13 / 24in a file  ${\tt fool.ml}$  then from the outside we (need to) refer to f as Foo.S.f<br>Du 4

## <span id="page-19-0"></span>Shrinking

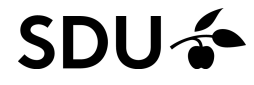

### Small and big counterexamples (1/2)

Suppose we try to QuickCheck <sup>a</sup> false claim, e.g., <sup>a</sup>buggy version of  ${\tt rev\_twice\_test}$  from earlier:

```
let rev_twice_test =
 Test.make ~name:"rev_twice"
    (list int)
    (fun xs -> List.rev (List.rev (List.rev xs)) = xs)
```
#### QCheck has post-processed the counterexample behindthe scenes to present something easily understandable:

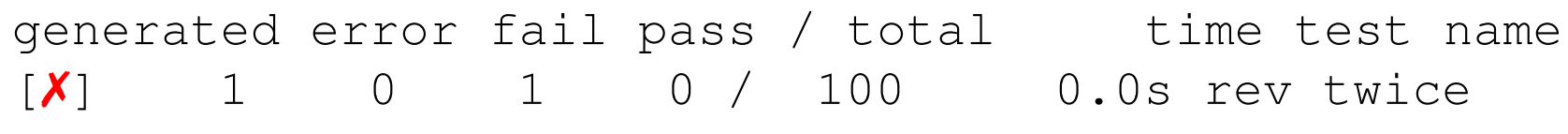

--- Failure -----------------------------------------------

Test rev twice failed **(132 shrink steps)**:

 $[0; -1]$ 

#### Small and big counterexamples (2/2)

Suppose we try to QuickCheck the same claim, but disable the post-processing:

```
let rev_twice_test =
 Test.make ~name:"rev_twice"

(set_shrink Shrink.nil (list int))
    (fun xs -> List.rev (List.rev (List.rev xs)) = xs)
```
#### QCheck will present something less easilyunderstandable (size varies with randomization seed):

generated error fail pass / total time test name  $[X]$  1 0 1 0 / 100 0.0s rev twice

--- Failure -----------------------------------------------

Test rev twice failed (0 shrink steps):

**[429250972056985098; -2198275636720469779; -3640332438131865440; 3187320857408505647; 2139558116497494025; -2370337062264846807; -3861516822461564113]**

#### Big counterexamples

Once we move to user-defined data types the need becomes even more clear. Consider the false claim $\forall e.$  interpret  $(e+e) = \texttt{interpret}\; e\texttt{.}$ 

```
Test.make ~name:"test wrong"
  arb_tree
(fun e -> interpret (Plus(e,e)) = interpret e)
```
#### Big counterexamples

Once we move to user-defined data types the need becomes even more clear. Consider the false claim $\forall e.$  interpret  $(e+e) = \texttt{interpret}\; e\texttt{.}$ 

```
Test.make ~name: "test wrong"
  arb_tree
(fun e -> interpret (Plus(e,e)) = interpret e)
```
QCheck will refute this, but sometimes with needlesslyhuge, machine-generated counterexamples:

--- Failure--------------------------------------------

Test test wrong failed (0 shrink steps):

((-1858269389922543985+-3907874316500437020)\*(((-132748882265 <sup>8</sup> 340827+2616050978084075131)+1250278961736226103)+((40060164 <sup>581</sup> 41132404+(1889501033947495718+-985412403772038796)) \*3128730191141124004)))

#### Shrinkers and iterators in QCheck

- $\Box$ A shrinker attempts to cut a counterexample down to something more comprehensible for humans
- $\Box$  In QCheck shrinkers are implemented as iterators: 'a Shrink.t = 'a  $\rightarrow$  'a QCheck.Iter.t
- $\Box$  Given <sup>a</sup> counterexample, QCheck will repeatedly invoke the iterator to find a simpler value, possibly still representing <sup>a</sup> counterexample
- $\Box$  Internally iterators are observed with  $\texttt{Iter.find}$ :

```
# let i = Iter.of_list [0;1;2;3;4;5];;
val i : int QCheck.Iter.t = <fun
># Iter.find (fun i -> true) i;;
- : int option = Some 0
# Iter.find (fun i -> i>=3) i;;
- : int option = Some 3
# Iter.find (fun i -> i>=10) i;;
- : int option = None
```
#### Builtin QCheck shrinkers

 $\texttt{set\_shrink}$   $s$   $g$  constructs a shrinking generator out of a shrinker  $s$  $s$  and a generator  $g$ .

Again make  $\mathop{\rm accepts}\nolimits$  an optional  $\sim$ shrink: s argument.

We typically build new shrinkers as <sup>a</sup> combination of iterators and by composing builtin shrinkers.

QCheck comes with <sup>a</sup> number of builtin shrinkers:

- $\Box$  Shrink.nil <mark>performs no shrinking</mark>
- □ Shrink.int for reducing integers
- $\Box$ □ Shrink.string for reducing strings
- $\Box$ □ Shrink.list for reducing lists
- **dea** Shrink.pair **for reducing pairs**

. . .

#### Builtin QCheck iterators

QCheck also comes with <sup>a</sup> number of builtin iterators:

- Iter.empty is an empty iterator
- $\Box$  $\Box$  Iter.return $v$  $\overline{v}$  is a one-element iterator
- $\Box$  $\Box$  Iter.of\_list  $[v_1;\ldots; v_n]$  creates an iterator out of [<sup>a</sup> list of values
- $\Box$  $\Box$  Iter.pair $i_1$   $i_2$  $_{\rm 2}$  creates a pair iterator out of two iterators
- $\Box$  $\Box$  Iter.map  $f$   $g$  transforms an  $'$  a iterator  $g$  into a  $'$  b iterator using  $f : 'a \rightarrow 'b$
- $\Box$  $\Box$  Iter.append $i_1$   $i_2$ (this is also available under the infix name  $\left\langle + \right\rangle$ )  $_2$  sequentializes two iterators

#### We can hand-write a shrinker for our tree type:

```
let rec tshrink e = match
e with
  | Lit i ->
  | Plus (ae0, ae1) \rightarrow
```

```
Times (ae0, ae1) ->
```
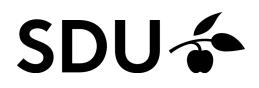

We can hand-write a shrinker for our tree type:

```
let rec tshrink e = match
e with
   | Lit i -> Iter.map (fun i' -> Lit i') (Shrink.int i)
  | Plus (ae0, ae1) ->
```

```
Times (ae0, ae1) \rightarrow
```
For leaves, we shrink the integer and re-wrap the result

#### **SDU-**

#### We can hand-write a shrinker for our tree type:

```
let rec tshrink e = match
e with
   | Lit i -> Iter.map (fun i' -> Lit i') (Shrink.int i)
 | Plus (ae0, ae1) ->
    Iter.append (Iter.of_list [ae0; ae1])
     (Iter.append
(Iter.map (fun ae0' -> Plus (ae0',ae1)) (tshrink ae0))
       (Iter.map (fun ae1' -> Plus (ae0,ae1')) (tshrink ae1)))
  | Times (ae0, ae1) ->
    Iter.append (Iter.of_list [ae0; ae1])
     (Iter.append
(Iter.map (fun ae0' -> Times (ae0',ae1)) (tshrink ae0))
       (Iter.map (fun ae1' -> Times (ae0,ae1')) (tshrink ae1)))
```
For leaves, we shrink the integer and re-wrap the result The inductive cases compose three iteratorssequentially**SDU –** 21 / 24

#### We can hand-write a shrinker for our tree type:

```
let (<+>) = Iter.(<+>) (* makes the infix operator visible *)
let rec tshrink e = match
e with
 | Lit i -> Iter.map (fun i' -> Lit i') (Shrink.int i)
 | Plus (ae0, ae1) ->
   (Iter.of_list [ae0; ae1])
    <+> (Iter.map (fun ae0' -> Plus (ae0',ae1)) (tshrink ae0))
    <+> (Iter.map (fun ae1' -> Plus (ae0,ae1')) (tshrink ae1))
 | Times (ae0, ae1) ->
   (Iter.of_list [ae0; ae1])
    <+> (Iter.map (fun ae0' -> Times (ae0',ae1)) (tshrink ae0))
    <+> (Iter.map (fun ae1' -> Times (ae0,ae1')) (tshrink ae1))
```
It actually reads a bit better using the infix-name  $\leftarrow$   $>$ :

- $\Box$  either shrink to a sub-tree or
- $\Box$  recursively shrink <sup>a</sup> sub-tree and splice the resultingtree back in

#### We can now use our shrinker to cut down a counterexample:

Test.make ~name:"test\_wrong" **(set\_shrink tshrink arb\_tree)** (**fun** <sup>e</sup> -> interpret (Plus(e,e)) <sup>=</sup> interpret e)

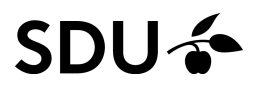

#### We can now use our shrinker to cut down a counterexample:

Test.make ~name:"test wrong" **(set\_shrink tshrink arb\_tree)** (**fun** <sup>e</sup> -> interpret (Plus(e,e)) <sup>=</sup> interpret e)

#### with a nice effect:

generated error fail pass / total time test name  $[X]$  1 0 1 0 / 100 0.0s test wrong --- Failure -------------------------------------------------

Test test wrong failed (**<sup>67</sup> shrink steps**):

**1**

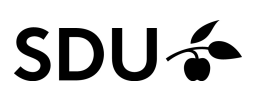

#### We can now use our shrinker to cut down <sup>a</sup>counterexample:

Test.make ~name:"test wrong" **(set\_shrink tshrink arb\_tree)** (**fun** <sup>e</sup> -> interpret (Plus(e,e)) <sup>=</sup> interpret e)

#### with a nice effect:

generated error fail pass / total time test name  $[X]$  1 0 1 0 / 100 0.0s test wrong --- Failure -------------------------------------------------

Test test wrong failed (**<sup>67</sup> shrink steps**):

#### **1**

Tip: Put the most aggressive shrinking strategy first  $\mathcal{L}=\mathcal{L}^{\text{max}}$ because iterators try things in order We've taken <sup>a</sup> brief look at OCaml's module system

We've also seen

- how shrinkers can make <sup>a</sup> huge difference
- $\mathcal{L}_{\mathcal{A}}$  how QCheck comes with <sup>a</sup> number of builtinshrinkers
- $\Box$  how to write shrinkers
	- –by expressing iterators
	- –by composing iterators
	- –by utilizing builtin shrinkers